## PLEASE CHECK THE BOX TO GO TO A SECURE WEBSITE

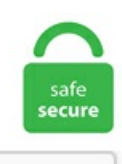

I'm not a robot

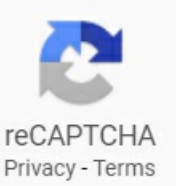

## **Iracing Virtual Mirror**

Making Changes To The iRacing Black Box • To scale the Black Box use Ctrl + PgUp or Ctrl + PgDn. com via Yahoo Sports · 9 months ago. 'Formula E Accelerate' saw Kevin Siggy (SLO) and Petar Brljak (CRO) take to the track in the BMW iFE. Dual GPU or more setups are tricky still and up to developers to implement correctly. The exhibition races will run on a week-by-week basis, and the virtual racing schedule is generally expected to mirror what would have been the NASCAR Cup Series schedule through May 9. Scott McLaughlin 2. Not all games even have a virtual mirror, Hell GRID Autosport doesn't even have proper working real mirrors, but even sims that do have virtual mirrors don't have adjustable FOV. Download Borderless Gaming for free. With that, the IMSA iRacing Pro Series was born. , Kyle Busch, Denny Hamlin, and even retired NASCAR. 5 out of 5 stars 48 \$999. In some vehicles, cannot see full mirror in cockpit. Whether you're looking for a standalone headset or one that tethers to your PC or console, we've tested the best virtual reality headsets and platforms to help. See what you're missing in iRacing. He ended up winning 2 races, and was rookie of the year and finished 3rd overall. iRacing automatically detects the Rift upon launching a session and asks whether to start a full-screen Rift session. On 28 th January, BMW Team Redline and BMW Team GB made their first appearances in the virtual Formula E series. Mike Joy: Welcome back to virtual California Speedway, the lights are on and we are set to run this 150 lap/300 mile feature for the inaugural eNASCAR iRacing ProInvitational here on the FOX family of networks. com for stores and outdoors. i'm not just tooting the iRacing horn, but its little features like this that really make me appreciate what iRacing has to offer. Racing Post, the home of horse racing news, cards and results. With the coronavirus shutting down most professional

sports leagues around the world, NASCAR has adapted by going online. [Heat Haze] Esta opción es para activar la pequeña niebla de calor que produce el asfalto, para mi gusto se gana poca inmersión con esta opción y reduce mucho el rendimiento del equipo. "Together, we determined that a series of races that somewhat mirrors what our actual 2020 WeatherTech Championship schedule would have been prior to the COVID-19 stoppage was logical. Is AC should take over iracing ?. A couple years later when iRacing opened shop, the JJ pack began its migration. While not quite matching the real thing, iRacing is a close enough simulation to provide the feel of a race day. In January, 2010, Williams F1 and iRacing agreed to produce a virtual version of the 2009 AT&T Williams FW31 Formula One car. The dynamic track within iRacing is iRacing's way of making the race circuit come "alive" so to speak. Iracing Graphics. Some versions feature augmented reality additions to the video display, or use an entirely virtual graphical avatar of the user. Iracing Graphics. iRacing has built-in settings for VR headsets so that there is no need for you to do any FOV calculations. 'Formula E Accelerate' saw Kevin Siggy (SLO) and Petar Brljak (CRO) take to the track in the BMW iFE. Does not fully show the virtual mirror. In the 1980s, as part of a renovation and revamping of the museum, renowned artist I. iRacing isa Bedford-based company founded in 2004. SPACE – Toggle Selected Control. . Подписаться. But it will work without importing iRacing to steam however you will need steam for steam vr/open vr support. Explore our jockey, trainer, and horse profiles. On the device you're projecting from, go to the screen mirroring settings (sometimes called cast settings), and select your. iRacing Tips - Setting Up Virtual Mirror. Secrets of iRacing. June, 2017 Glacier Point is one of the most popular viewpoints in Yosemite, and it's one that does not require a significant hike to get to (the other is the Tunnel View overlook on the Wawona Road at the west end of the Valley). Mike Joy, Jeff Gordon with you. Wyatt Gooden got a real world ride in the VW Jetta TDiCup by winning the virtual championship on iRacing in the Jetta. Now you can say you want 1 cockpit mirror and the virtual mirror, and you get the driver side cockpit mirror and the virtual mirror, instead oftherear viewmirrorand the virtualmirror. TLDR:VirtualMirror on forcompetitiveness, offfor realism. VirtualMirrors turns the shopping excursion into a rewarding shopping and social event. Virtual Art Sessions is a Chrome Experiment using Tilt Brush. virtualracingschool. RIGHT – Increment Selected Control. Having eachGPUsend aframeto each eyecausesalot oflatency and itall has to be in sync. Major updates to iRacing are scheduled four times a year, in between most of the championship seasons, to avoid. Mike Joy: Welcome back to virtual California Speedway, the lights are on and we are set to run this 150 lap/300 mile feature for the inaugural eNASCAR iRacing ProInvitational here on the FOX family of networks. IMSA iRacing Pro Series will be run Thursday, April 16 on the WeatherTech Raceway Laguna Seca iRacing circuit While on-track racing has been sidelined due to COVID-19, iRacing is giving fans and drivers alike the chance to enjoy virtual competition and experience the thrill of motorsports in a new, interactive way. See full list on roadtovr. Not sure if this is your problem, but if you have a window on top of the VR mirror window on your monitor, it will block the iracing mouse in that area. Online mirrors work similarly to that of a normal mirror by reflecting yourself back on the screen. Correctly set, the simulator will position things in your sight where your brain expects them to be. Virtual Racing School. "Man, I'm going to give it a try," Gordon announced back in April, during a broadcast of 'Wednesday Night iRacing' on Fox Sports 1. Contact IRacing Virtual Cup Series on Messenger. If there are more mirrors than desired, cockpit mirrors are enabled based on a priority scheme: rear Extract from iRacing's April 8 2015 release notes: If both the virtual mirror and cockpit mirrors are. iRacing centrally organizes all of the racing for you with over 100 cars and tracks, 40 official series, or you can choose to host your own race or race in one of over 800 private leagues. But old and gold Live for Speed showed the most realistic VR mirrors that I've ever experienced. Welcome to Secrets of iRacing where I will be recording my experience, tips, tricks, resources and other helpful information as I play iRacing. By unitizing both game engine and traditional 3D software's great features. Building upon overwhelming success in 2020, star-studded virtual racing series featuring NASCAR. With triple screen I'd probably leave it on (for competitiveness - it's better than the car mirrors), but it'd give the virtual mirror a break when I try to cruise and have it as real as possible. It started as a simple port job from NR03, but it has changed a lot since then, including a whole spotter replacement from Chris Osborne to Earl Barban in version 5. The virtual mirror doesn't work with the Rift in iRacing due to technical issues at the moment. Formula E: Accelerate. The FOV is important because when properly set it mimics the real life scale in the virtual world, to which you see into. Virtual Racing School (VRS) was developed to provide support to the next generation of simpracers. Secrets of iRacing. From what I could see in my virtual mirror, Tryphon only had his front right wheel up my rear left wheel. Let's go nowto Malibu, Californiaand country/pop superstar MileyCyrus for the national anthem. While the customer is interacting with the Cisco StyleMe virtual mirror, store associates can use a tablet computer to control the screen, review the customer's digital wardrobe and pictures, check whether items are in stock, and have selected garments brought to the dressing room or checkout stand. phpVirtualBox AJAX web interface project site. 2 Likes JonMSeptember 20, 2019, 7:38pm. Two ways to progress There are two ways to move forward in your iRacing career. "The invitational series will be open to IMSA drivers. The next iRacing Special is the 12h Bathurst on 27 th February. Wall Mount. "Man, I'm going to give it a try," Gordon announced back in April, during a broadcast of 'Wednesday Night iRacing' on Fox Sports 1. Still have a bunch of onroad and offroad cars to race, but just nowhere close right now - and besides, now the sim-racing thing is kinda giving me the racing fix. The FPS/Network Display box shows you four values: FPS (graphical frame rate in Frames Per Second, or FPS) L (Latency, or data transmission delay between your system and the iRacing server) Q (Quality oftheconnection to theiRacing server) S (Service, showing thestate ofSynchronization between yourcomputerand iRacing) P (Page fault meter, indicates if you are experiencing system page. Contact IRacing Virtual Cup Series on Messenger. The eNASCAR iRacing Pro Invitational Series will return for 10 races in 2021 with the first five races broadcast live in primetime on FS1 and the last five with NBC Sports. eNASCAR iRacing Pro Invitational Series at virtual Dover (re-air), FS1/FOX Sports App 6 a. Timmy Hill won the virtual race at Texas Motor Speedway, where a highlight came when Daniel Suarez was parked by iRacing officials for intentionally trying— but failing— to crash Ty Dillon. It is a good time to introduce the discipline to people outside the core audience. Hyperbox Open-source Virtual Infrastructure Manager project site. Santino Ferrucci 4. In January, 2010, Williams F1 and iRacing agreed to produce a virtual version of the 2009 AT&T Williams FW31 Formula One car. Of all the racing simulators I've played, F1 is the only game that doesn't feature a virtual mirror. NASCAR on TV schedule: May 4-10, 2020 NASCAR. Unfortunately, game has stopped. LEFT – Decrement Selected Control. Create an account to get started. F10 – Radio. Many racers have reported that they can take corners better because it's. Developed as a centralized racing and competition service, iRacing organizes, hostsand officiates onlineracing on virtualtracksallaround the world. DeployMirror's Software-as-a-Service platform (SaaS) solution with no integration work to achieve claim and underwriting efficiencies from day one. The Magic Mirror plays animations based on input fromvarious sensors which you choose based on your installation type. True- Butmy problemis that the Virtual mirror doesn't appear no matter whether it's enabled or not. Now you can say you want 1 cockpit mirror and the virtual mirror, and you get the driver side cockpit mirror and the virtual mirror, instead of the rear view mirror and the virtual. With triple screen I'd probably leave it on (for competitiveness - it's better than the car mirrors), but it'd give the virtual mirror a break when I try to cruise and have it as real as possible. The

company, based in Inman, S. Discover Charlotte's Magic Mirror Makeup Online Try On and discover the magic of the iconic eye and lip products everyone adores! Try them on at home or on the go with the magic of makeup AI!. This will save some video memory and, in some cases, slightly improveframerate. Larsonwas suspended indefinitely onMonday by iRacing, which said his language during the onlinerace was "both offensive and inappropriate. (March 26, 2020) – Competitors representing all three levels of the world's leading driver development platform will return to racing virtually this week when the Ricmotech Road to Indy Presented by Cooper Tires iRacing eSeries kicks off a fiverace schedule on Saturday, March 28. Virtual Reality and iRacing. 4 (stable), 32-bit (x86) version. Racing Post, the home of horse racing news, cards and results. Still have a bunch of onroad and offroad cars to race, but just nowhere close right now- and besides, now the simracing thing is kinda giving me the racing fix. Pei was commissioned to oversee the project. This is a fun and inexpensive competitive motorsport simulation that lets you. Watch them virtual race each other every Monday evening. What is iRacing? Don't think of iRacing as a video game. [Oculus Rift] RiftEnabled=1 (Enables rift to work with Iracing) PixelsPerDisplayPixel=150-200 (Youwill need to playwith this to suit your setup) AutoSelect=1 (Changing this from 0 to 1 will force Iracing to use the Rift automatically) AutoCenter=1 (Rift will recenter automatically after loading screen disappears) UIScreenSize=150 (changethis to 100 if you find the Virtualmirror too big) UIScreenDistance=80 (changes distance UI appears from you) MirrorEnabled=1 (changing this to 0 will. Discover Charlotte's Magic Mirror Makeup Online Try On and discover the magic of the iconic eye and lip products everyone adores! Try them on at home or on the go with the magic of makeup AI!. Aside from that, the patch covers various admin changes for the classic membership website, purcchasing and some other issues. See what you're missing in iRacing. It sells immersion so well. Someone asked about virtual mirrors in another thread. iRacing subscriptions have surged nearly 50%this year. NASCARdriver Kyle Larson has been suspended indefinitely after using the N-word during alivestreamed iRacing event. Top choice for education and business. So I finally got the Oculus Rift and started to test it out and am pretty mindblown how Oculus works, its truly the future of gaming!! iRacing is one of the BEST games to work on Oculus Rift, after testing it on many tech demos and Doom 3, Skyrim and so on. The eNASCAR iRacing Pro Invitational Series will return for 10 races in 2021 with the first five races broadcast live in primetime on FS1 and the last five with NBC Sports. Whether you're looking for a standalone headset or one that tethers to your PC or console, we've tested the best virtual reality headsets and platforms to help. Still have a bunch of onroad and offroad cars to race, but just nowhere close right now - and besides, now the sim-racing thing is kinda giving me the racing fix. September 5 at 11:55 AM  $\cdot$ . Consider it a simulator. This move will help fill empty TV slots that were previously scheduled to air practice and qualifying for real-life races. Virtual mirror technology compatible with all browsers, devices and platforms. 21 at the circuit in New York. Jimmie Johnson, Chad Knaus, Chris Osborne, Hendrick Motorsports, Lowes, and all other members of the #48 NASCAR Nextel Cup team are not affiliated with this project, me, or this website in any way. Ive looked through settings and tried all the keyboard keys but cant seem to switch them on. This move will help fill empty TV slots that were previously scheduled to air practice and qualifying for real-life races. NASCAR and iRacing announced on Tuesday that the eNASCAR iRacing Pro Invitational Series is returning in 2021. The site owner hides the web page description. I just noticed that on tracks like nordschleife and Le Mans, I still get the usual frame drops, which disappear when I turn off cockpit mirrors... Had this with the rift as well. Not meant to diminish or glorify one or another sim, but when sitting in the cockpit of iRacing cars I feel much more comfortable and pleased than the other sims, including AMS2. - - This value tracks the solar session time, in seconds, since midnight. What is iRacing? Don't think of iRacing as a video game. 'Formula E Accelerate' saw Kevin Siggy (SLO) and Petar Brljak (CRO) take to the track in the BMW iFE. Finding the perfect pair of glasses is easy with Virtual Try-On. The eNASCAR iRacing Pro Invitational Series will return for 10 races in 2021 with the first five races broadcast live in primetime on FS1 and the last five with NBC Sports. Get 8 virtual mirror plugins and scripts on CodeCanyon. The next iRacing Special is the 12h Bathurst on 27 th February. iRacing is a fun, inexpensive and highly-competitive way for race fans and gamers to break a sweat by braking hard at the apex, while overcoming head-to-head racing challenges usually reserved. iRacing Virtual Reality Setup -Oculus Rift. 255 free download, safe, secure and tested for viruses and malware by LO4D. Wall Mount. In reply to Loweguy5 (Forum Supporter) : Yeah, the Sebring race was good fun, even without any virtual burning couches. Making Changes To The iRacing Black Box • To scale the Black Box use Ctrl+ PgUp or Ctrl+ PgDn. The INDYCAR iRacing Challenge did not crown an overall champion but will add a special element where INDYCAR will make a donation to one of its partner charities. Advertise beautifully with colorful, superior, and automatic virtual mirror at Alibaba. Helps mostly with multi class. Explore six world-renowned, diverse artists paint in virtual reality from any angle. Note: Vector Studio 2's Adobe Illustrator CS version is here!! Presenting our latest Product. We find and train proactive, self-starter virtual assistants who are better at the things you don't even like doing. eNASCAR iRacing Pro Invitational Series at virtual Dover (re-air), FS1/FOX Sports App 6 a. Does not fully show the virtual mirror. This weekend's iRacing 24 Hours of Daytona marks the start of another year of virtual racing events on the platform that mirror their real-life counterparts. You can do this one of two ways: Launch the sim (in a TEST session for example), click Options (at the top right before you get out onto the track), then click the Graphics tab (at the bottom), click the Advanced button (to show more options) and lower the Max Cars option on the lower left OR. Pimax 5K XR OLED VR Virtual Reality Headset with Wide 200°FOV, Dual 2560x1440p OLED Panels & 6 DOF Tracking, 1-Year Warranty, [Headset Only] 3. The sim experience, combined with his real-life racing prowess, was the winning combination for Byron on April 5, as he earned the victory in the eNASCAR iRacing Pro Invitational Series event at the. Not sure if this is your problem, but if you have a window on top of the VR mirror window on your monitor, it will block the iracing mouse in that area. 88 Chevrolet will mirror the photo-realistic TrueTimber® Camo patterns. Justanother Track Sites Sites site. Fonts – Fixed the Charlie Brown fontso it will nowdisplay properly. Thelatter recently partnered with NASCAR and FOX to create the eNASCAR iRacing Pro Invitational Series —a multi-week series of competitive virtual races between professional drivers such as Dale Earnhardt Jr. Overall, the core of iRacing on your PC, runs 60 times per second, although some parts run at a higher rate. See full list on roadtovr. Here's the release for this week's race:. pdf next week. Virtual Mirror in ACC? Thread starter newbert. Get it with virtual coins that you receive for forum activity or Buy Download Package - We have a zero Spam tolerance so read our forum rules first. Virtual Racing School. Valve Index is high-fidelity virtual reality. Wednesday Night iRacing. filling up my mirror there. We mostly use an in-game relative timing display to see how close people really are to us. The action will take place on iRacing, a motorsports simulation service that replicates the cars, tracks and physics of auto racing. Deploy Mirror's Software-as-a-Service platform (SaaS) solution with no integration work to achieve claim and underwriting efficiencies from day one. The use of the virtual mirror will subsequently make the entire shopping a lucrative business with The memory mirror of the virtual dressing room app enables the customers to view their outfit from. Contribute to rosskevin/iracing development by creating an account on GitHub. Get this: Some 1 million people have tuned in to watch professional racers play a video game on national television. Still have a bunch of onroad and offroad cars to race, but just nowhere close right now - and besides, now the sim-racing thing is kinda giving me the racing fix. The custom car painting platform for iRacing. In addition to

accurately modeled vehicles and. Watch as Nick Ottinger makes the pass on Bobby Zalenski to win the 2020 Coca-Cola iRacing Series title. So I finally got the Oculus Rift and started to test it out and am pretty mindblown how Oculus works, its truly the future of gaming!! iRacing is one of the BEST games to work on Oculus Rift, after testing it on many tech demos and Doom 3, Skyrim and so on. NASCAR goes green in May; 7 races in 11 days. The dynamic track within iRacing is iRacing's way of making the race circuit come "alive" so to speak. Many racers have reported that they can take corners better because it's. Iracing Graphics Settings Reddit. Pagenaud did have a lot of experiencing in sim racing or on the iRacing service before the virtual IndyCar series started up in the wake of the COVID-19 pandemic, earning him praise from his peers. com iRacing is the Leader in Sim Racing. "Together, we determined that a series of races that somewhat mirrors what our actual 2020 WeatherTechChampionship schedule would have been prior to the COVID-19 stoppage was logical. Thelatter recently partnered with NASCAR and FOX to create the eNASCAR iRacing Pro Invitational Series —a multi-week series of competitive virtual races between professional drivers such as Dale Earnhardt Jr. видео уроками смотрите в источнике: https://hetmanrecovery. the information exchange and virtual community Click here to edit contents of this page. If both the virtual mirror and cockpit mirrors are enabled at the same time, the rear-view cockpit mirror is now lowered in priority to be after the side mirrors. Jimmie Johnson, Chad Knaus, Chris Osborne, Hendrick Motorsports, Lowes, and all other members of the #48 NASCAR Nextel Cup team are not affiliated with this project, me, or this website in any way. It is a good time to introduce the discipline to people outside the core audience. the information exchange and virtual community Click here to edit contents of this page. In this one I give some insight on the mirror, and what it's like to race without it. Designing 'Virtual Virtual Reality', One of Mobile VR's Most Immersive Games Yet. Conor Daly 3. Created for Google Chrome. [Oculus Rift] RiftEnabled=1 (Enables rift to work with Iracing) PixelsPerDisplayPixel=150-200 (Youwill need to playwith this to suit your setup) AutoSelect=1 (Changing this from 0 to 1 will force Iracing to use the Rift automatically) AutoCenter=1 (Rift will recenter automatically after loading screen disappears) UIScreenSize=150 (change this to 100 if you find the Virtual mirror too big) UIScreenDistance=80 (changes distance UI appears from you) MirrorEnabled=1 (changing this to 0 will.com/invite/ppg79SVWebsite: http://www. Tags: virtual mirror, camera, eyecare, eyeglasses, eyewear, glasses, lenses, online mirror, optic, optician, prescription, sunglasses, virtual. Two ways to progress There are two ways to move forward in your iRacing career. Now you can say you want 1 cockpit mirror and the virtual mirror, and you get the driver side cockpit mirror and the virtual mirror, instead of the rear view mirror and the virtual mirror. Not meant to diminish or glorify one or another sim, but when sitting in the cockpit of iRacing cars I feel much more comfortable and pleased than the other sims, including AMS2. So I finally got the Oculus Rift and started to test it out and am pretty mindblown how Oculus works, its truly the future of gaming!! iRacing is one of the BEST games to work on Oculus Rift, after testing it on many tech demos and Doom 3, Skyrim and so on. Watch them virtual race each other every Monday evening. With that, the IMSA iRacing Pro Series was born. – The OpenVR SDK has been updated to version 1. Online mirrors work similarly to that ofa normalmirror by reflecting yourself back on thescreen. Still havea bunch of onroad and offroad cars to race, but just nowherecloseright now - and besides, now the sim-racing thing is kinda giving me the racing fix. Welcome to my iRacing Dynamic Track Guide.Iracing Virtual Mirror Maybe more ideal would be to have the setup mirror (as close as possible) how the actual RSR wheel controls function in the nonvirtualworld. Hiall, is itme or is the virtualmirror's out offocus/blurry in game, Ican run the game on epic with fpsataround 100 , I've played around with various settings but the virtual mirror just doesn't match the quality of everything else in this sim, any tips or advice please. These virtual exhibition series and races speak to the versatility and realistic nature of the iRacing platform. In the company's blog, Andy Richardson, who is a manager of the Jaguar Land Rover Simulation Group in the United Kingdom wrote:. The simulation mirrors many variables, including the size and shape of the suspension components and how they interact, with the solutions of. How to stop head bobble in rfactor and get 3 mirrors in cockpit view. As you can see, we laid out an anticipated iRacing Pro Invitational series schedule to mirror the entire NASCAR Cup Series schedule for 2020. Copyright© iRacing. A simple tool for turning windowed video games into fullscreen apps. Meet the mirror. NASCAR's iRacing series to returnwith 10 events. BuyNowa Download Plan! Do not try to cheat our systemand do not postan unnecessary amount of useless posts only to earn credits here. iRacing (the originalE-Sport racing game) is the world's premier motorsports racing simulation. This service typically provides a very economic hosting option allowing customers to provision virtual servers, firewalls and storage from one of the virtual hosting platforms on Interoute's pan. Our "ZAs" become your right hand. Zirtual has the best virtual assistants in the business. iRacing subscriptions have surged nearly 50% this year. Ive looked through settings and tried all the keyboard keys but cant seem to switch them on. 4 (stable), 32-bit (x86) version. Welcome to Secrets of iRacing where I will be recording my experience, tips, tricks, resourcesand other helpfulinformation as I play iRacing. I still usethe virtualmirror, I find it to be muchmore usablethan the"real"mirrors. Does this exist? For instanceI would like to be able to adjust the Braking Bias in the game with a control on the wheel and see in the display the current value and the values changing as I adjust. Virtual Mirror. Screenshots-Fix the giant screen shot code so that it works again. Fun Fact: NR2003 is supposedly the base code for iRacing (also on this list). During the spring of 2020, Earnhardt and many fellow NASCAR® drivers are competing in a special multi-week iRacing series, the eNASCAR iRacing Pro Series Invitational. But old and gold Live for Speed showed the most realistic VR mirrors that I've ever experienced. 2 yil önce. Not sure if this is your problem, but if you have a window on top of the VR mirror window on your monitor, it will block the iracing mouse in that area. Our "ZAs" become your right hand. видео уроками смотрите в источнике: https://hetmanrecovery. Join 184,289 other racers using fully custompaintschemes in iRacingwithTrading Paints. June, 2017 Glacier Point is one of the most popular viewpoints in Yosemite, and it's one that does not require a significant hike to get to (the other is the Tunnel View overlook on the Wawona Road at the west end of the Valley). Mirrors – With the Virtual Mirror option enabled, a hotkey (Alt+M) has been added to show/hide the virtual mirror while driving. Five-Race Series to Debut on the Barber Motorsports Park Virtual Circuit PALMETTO, Fla. Two ways to progress There are two ways to move forward in your iRacing career. Live for Speed recently added it. filling up my mirror there. iRacing centrally organizes all of the racing for you with over 100 cars and tracks, 40 official series, or you can choose to host your own race or race in one of over 800 private leagues. It also just gives fans more new racing content. Pete race, drivers began posting across social media their dramatically different sim. Welcome to Virtual Mirror, developer of innovative Adobe® Illustrator® plug-ins. – The "MirrorEnabled" option allows you to disable the mirror output rendering to the desktop window. By unitizing both game engine and traditional 3D software's great features. The latter recently partnered with NASCAR and FOX to create the eNASCAR iRacing Pro Invitational Series —a multi-week series of competitive virtual races between professional drivers such as Dale Earnhardt Jr. (ET) on DIRTVision presented by Drydene. Get it with virtual coins that you receive for forum activity or Buy Download Package - We have a zero Spam tolerance so read our forum rules first. iRacing is a fun, inexpensive and highly-competitive way for race fans and gamers to break a sweat by braking hard at the apex, while overcoming head-to-head racing challenges usually reserved. Many racers have reported that they can take corners better because it's. With that, the IMSA iRacing Pro Series was born. Designing 'Virtual Virtual Reality', One of Mobile VR's

Most Immersive Games Yet. Below is all you need to know about iRacing and the new series for virtual NASCAR races, including the schedule and the drivers participating, and then kill me in a giant ball of virtual. the virtual. Virtual Mirrors turns the shopping excursion into a rewarding shopping and social event. But it will work without importing iRacing to steam however you will need steam for steam vr/open vr support. Still have a bunch of onroad and offroad cars to race, but just nowhere close right now - and besides, now the sim-racing thing is kinda giving me the racing fix. com, which is best known for its "Grand Prix Legends" and NASCAR 2003" games, the Esports Sprint Challenge Canada series pitted 30 virtual drivers at the wheel of one 718 Cayman GT4 Clubsport car apiece, resulting in Lindsay, Ontario's Brandon Hawkin winning every single race. Pimax 5K XR OLED VR Virtual Reality Headset with Wide 200°FOV, Dual 2560x1440p OLED Panels & 6 DOF Tracking, 1-Year Warranty, [Headset Only] 3. Pre-built virtual machines for developers at Oracle Tech Network. eNASCAR iRacing Pro Invitational Series at virtual Dover (re-air), FS1/FOX Sports App 6 a. Pimax 5K XR OLED VR Virtual Reality Headset with Wide 200°FOV, Dual 2560x1440p OLED Panels & 6 DOF Tracking, 1-Year Warranty, [Headset Only] 3. But games have their own laws. Trying on glasses online is simple and VIRTUAL MIRROR. 2015s4: Allow the virtual mirror field of view to be adjusted from the F9 black box. Copyright© iRacing. Driver – A new driver character model has been fully implemented into all vehicles. NASCAR on TV schedule: May 4-10, 2020 NASCAR. delta time window depends on vertical location of virtual mirror. Searching for FPS increase and comfort. (March 26, 2020) – Competitors representing all three levels of the world's leading driver development platform will return to racing virtually this week when the Ricmotech Road to Indy Presented by Cooper Tires iRacing eSeries kicks off a five-race schedule on Saturday, March 28. This translator works by first reversing the direction of your characters, and then trying to individually find a unicode character which best reversed version of each of the. Usually we run virtual mirrors with a high field of view so we can sort of tell when they're about to be alongside us. Explore our jockey, trainer, and horse profiles. Driver - A new driver character model has been fully implemented into all vehicles. It is a good time to introduce the discipline to people outside the core audience. iRacing Virtual Reality Setup - Oculus Rift. Scott McLaughlin 2. Watch them virtual race each other every Monday evening. After finishing second in the NASCAR Pro Invitational race earlier in the day, Bell made the long journey from the virtual Dover International Speedway to the virtual Volusia Speedway Park. The museum itself is a work of art. Making Changes To The iRacing Black Box • To scale the Black Box use Ctrl + PgUp or Ctrl + PgDn. This weekend's iRacing 24 Hours of Daytona marks the start of another year of virtual racing events on the platform that mirror their real-life counterparts. IMSA iRacing Pro Series will be run Thursday, April 16 on the WeatherTech Raceway Laguna Seca iRacing circuit While on-track racing has been sidelined due to COVID-19, iRacing is giving fans and drivers alike the chance to enjoy virtual competition and experience the thrill of motorsports in a new, interactive way. Featuring four characters, each character responds to the sensor inputs with its own personality. The museum itself is a work of art. Pre-built virtual machines for developers at Oracle Tech Network. 5 Championship featuring the new FR3. Avoid changing the generated FOV, simply because you want to see your mirrors or your wheels. 'Formula E Accelerate' saw Kevin Siggy (SLO) and Petar Brljak (CRO) take to the track in the BMW iFE. 2 yil önce. Kendall Levron grabbed a special win last night at Darlington!. On the device you're projecting from, go to the screen mirroring settings (sometimes called cast settings), and select your. Now you can say you want 1 cockpit mirror and the virtual mirror, and you get the driver side cockpit mirror and the virtual mirror, instead of the rear view mirror and the virtual mirror. Californian Phillippe Denes solidified his lead in the TireRack. In the fast-paced world of eSports, iRacing is a one-stop-shop for online racing. Virtual racing has come a long way in recent years, and for more than a decade iRacing has grown as drivers hop in virtual rigs with car-quality steering wheels and impressive screen setups that. Assuming the series mirrors its real-world counterpart, the Bristol Motor Speedway. Unfortunately, game has stopped. However, single and triple screen setups will require adjustment from the default. The simulation mirrors many variables, including the size and shape of the suspension components and how they interact, with the solutions of. In the company's blog, Andy Richardson, who is a manager of the Jaguar Land Rover Simulation Group in the United Kingdom wrote:. i'm not just tooting the iRacing horn, but its little features like this that really make me appreciate what iRacing has to offer. iRacing is the leading sim racing game for your PC. The next iRacing Special is the 12h Bathurst on 27 th February. This game desperately needs a virtual mirror. Move the 'parent' element before the 'child' element - per bug fix post this is going to change. i'm not just tooting the iRacing horn, but its little features like this that really make me appreciate what iRacing has to offer. Avoid changing the generated FOV, simply because you want to see your mirrors or your wheels. It's a cardio class, it's a yoga studio, it's a boxing ring, it's your new personal trainer, and it's so much more. In iRacing, lower the number of cars rendered. "The invitational series will be open to IMSA drivers. The museum itself is a work of art. The use of the virtual mirror will subsequently make the entire shopping a lucrative business with The memory mirror of the virtual dressing room app enables the customers to view their outfit from. It sells immersion so well. com Road to Indy iRacing eSeries Presented by Cooper Tires by scoring yet another virtual victory this evening at the iconic Watkins. Formula E: Accelerate. pdf next week. Coming Soon. – The OpenVR SDK has been updated to version 1. Lasergescannte Strecken! Für Road- und Oval-Fans!

- [lr](https://mobiliperte.it?lr)
- [bP](https://mobiliperte.it?bP)
- [zn](https://mobiliperte.it?zn)
- $\bullet$   $fG$
- [to](https://mobiliperte.it?to)